## eVidyalaya Half Yearly Report

Department of School & Mass Education, Govt.<br>of Odisha

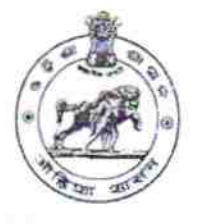

**ALC: A CONTRACT AND INCOME.** 

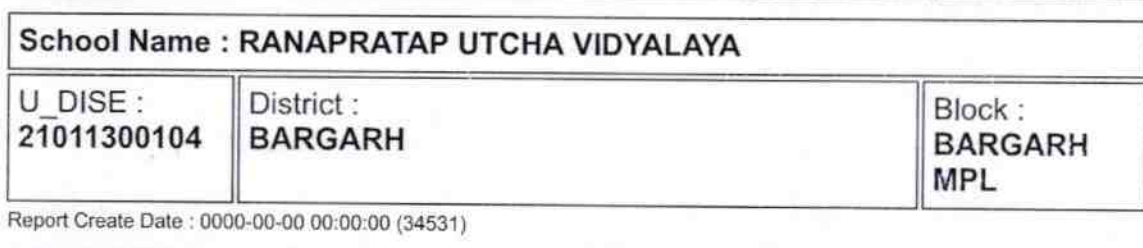

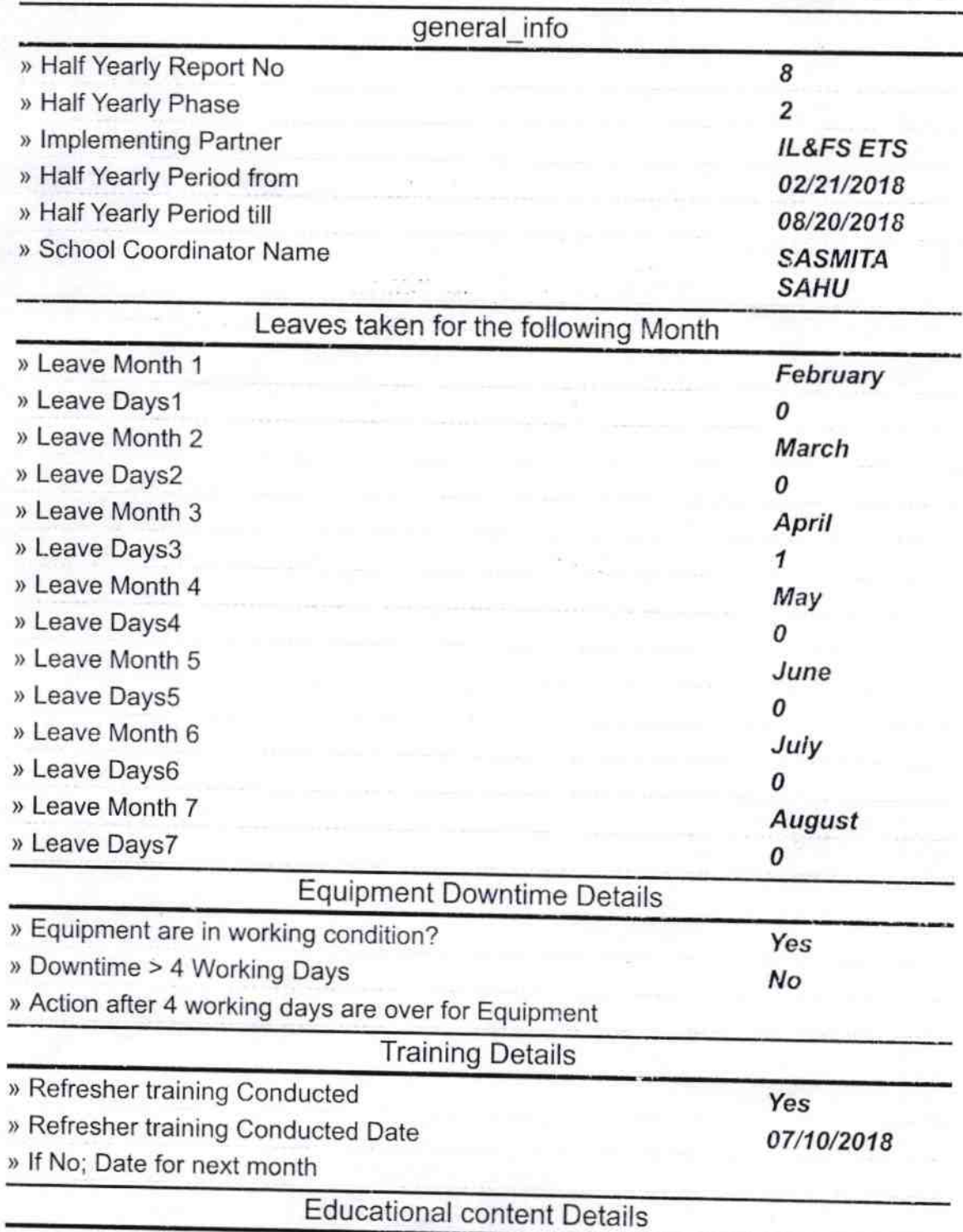

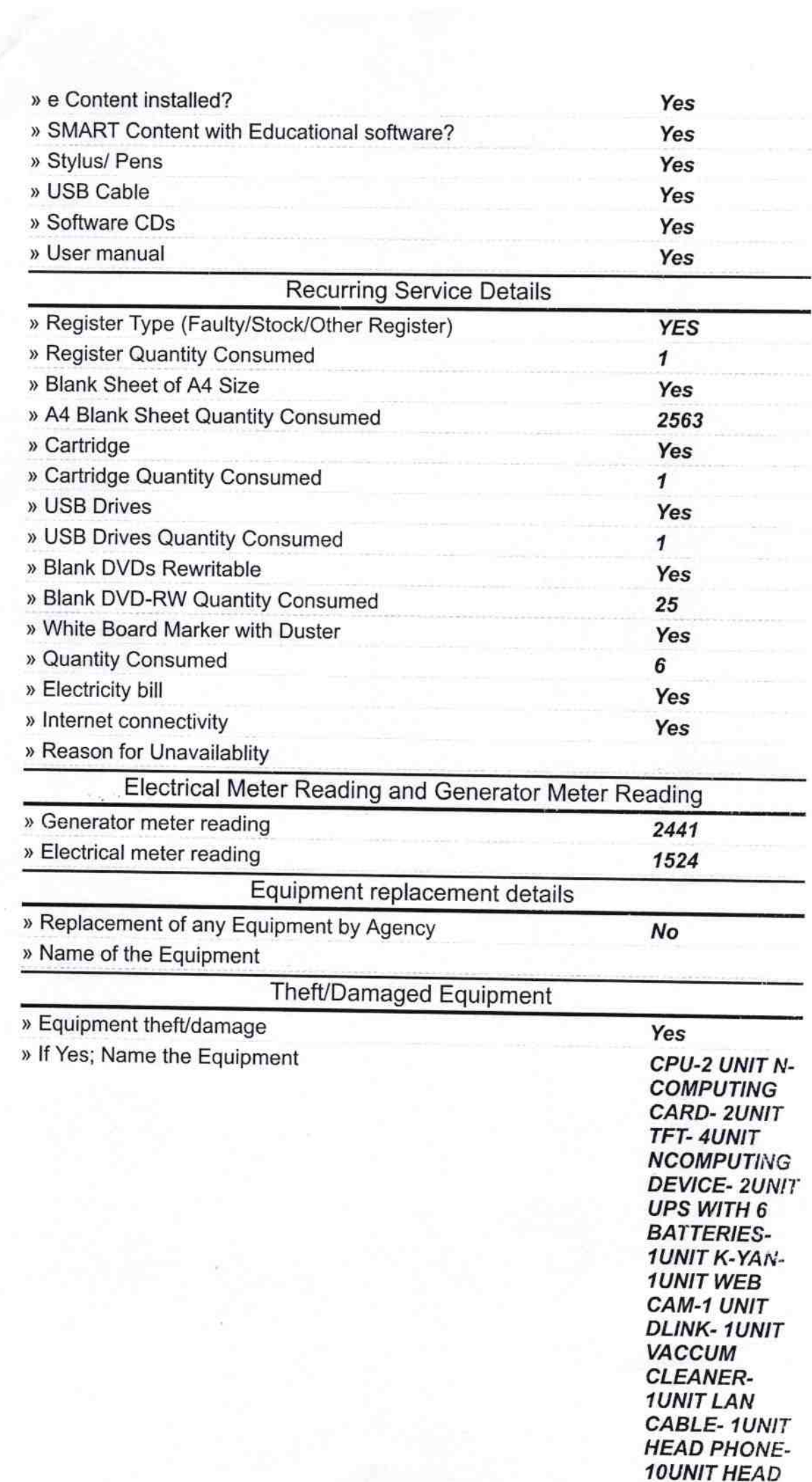

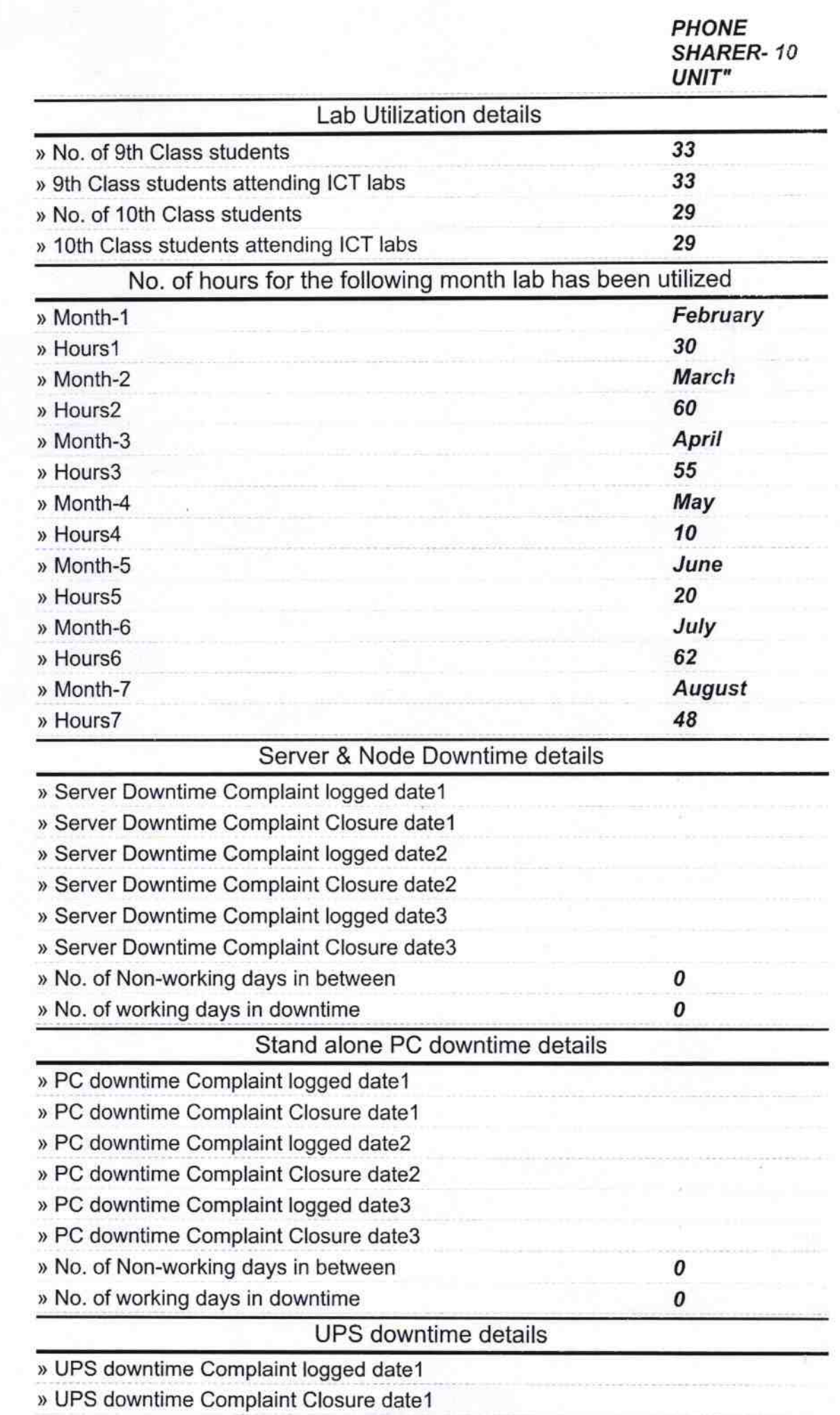

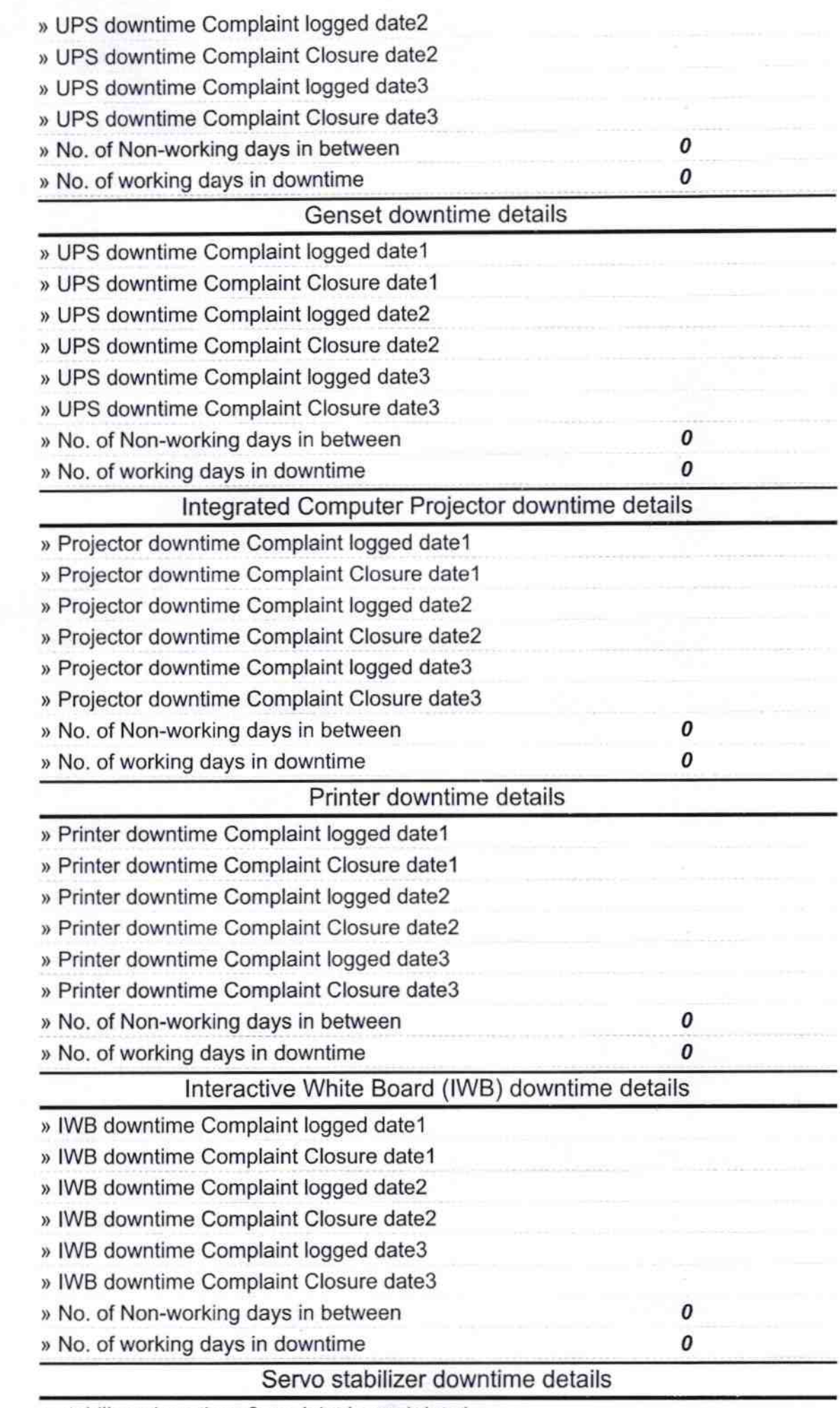

» stabilizer downtime Complaint logged date1

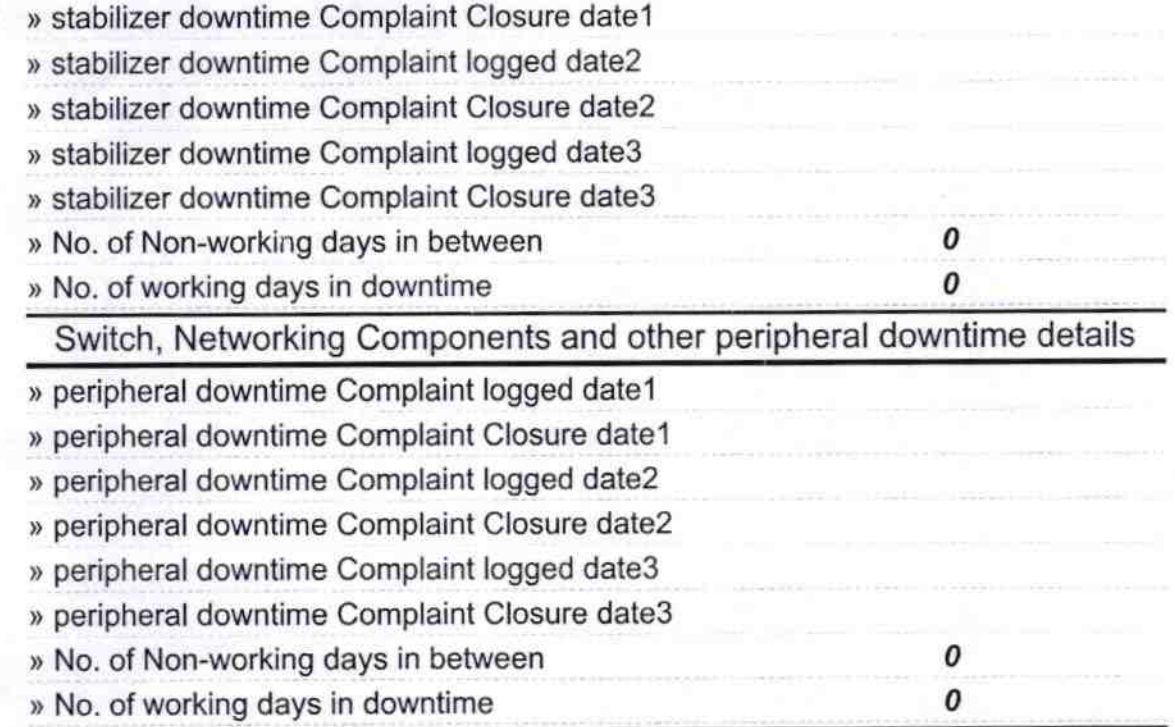

 $18$ ith Seal